# **Java Parallel Streams Internals: No Concurrent & Concurrent Collectors (**

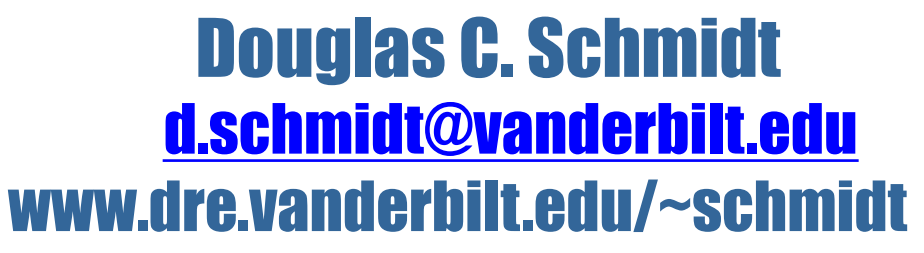

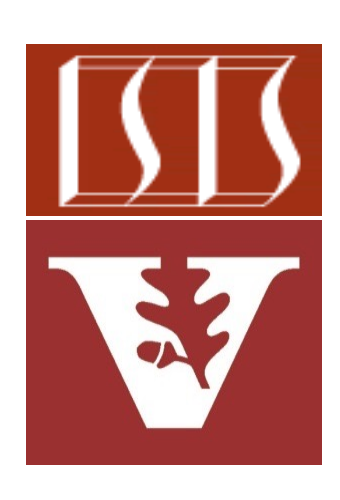

Professor of Computer Science

Institute for Software Integrated Systems

Vanderbilt University Nashville, Tennessee, USA

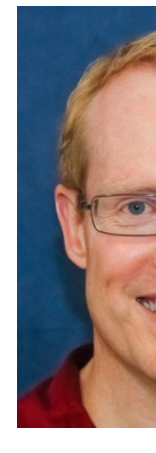

#### Learning Objectives in this Part of the Lesson

- Understand parallel stream internals, e.g.
	- Know what can change & what can't
	- Partition a data source into "chunks"
	- Process chunks in parallel via the common fork-join pool
	- Configure the Java parallel stream common fork-join pool
	- Perform a reduction to combine partial results into a single result
	- Recognize key behaviors & differences of non-concurrent & concurrent collectors
	- Be aware of non-concurrent & concurrent collector APIs

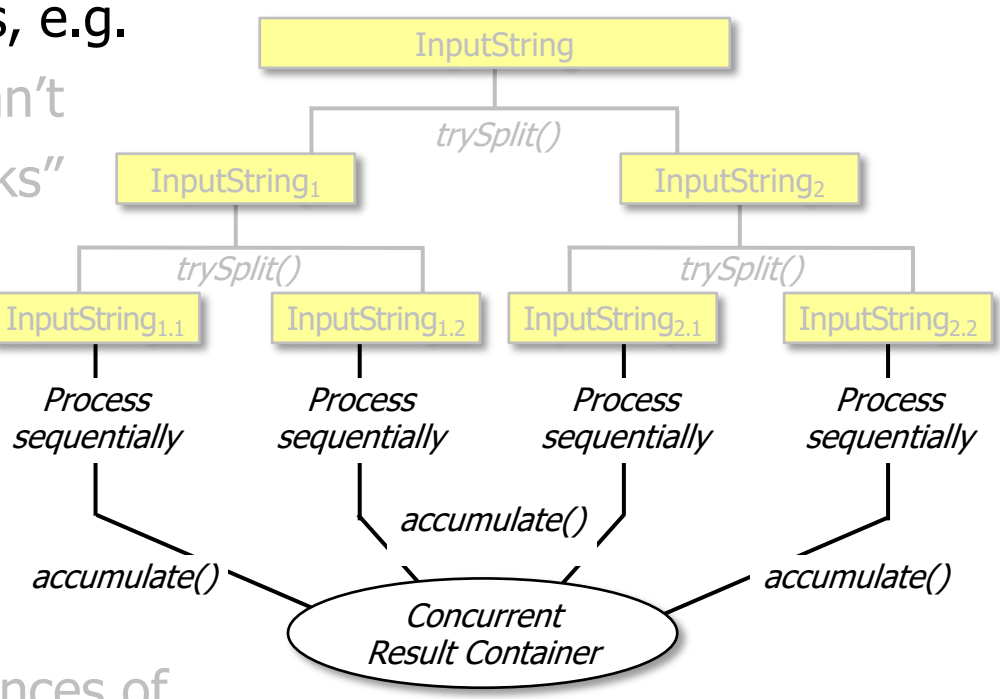

### Non-Conc[urrent & Concurrent Collect](http://www.baeldung.com/java-8-collectors)or AP

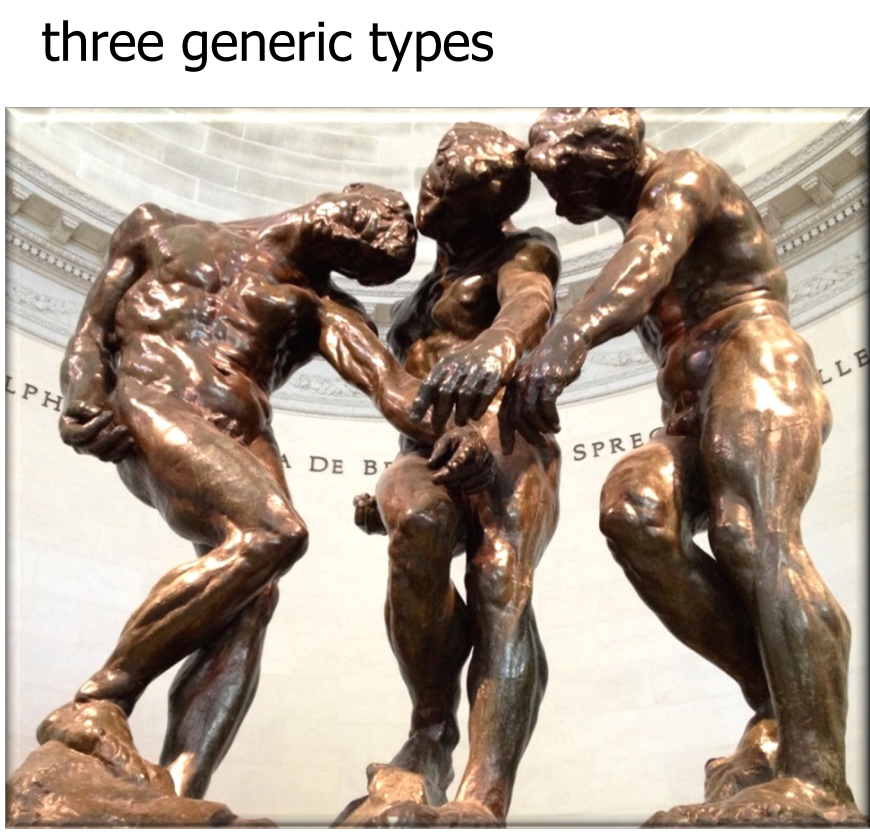

• The Collector interface defines

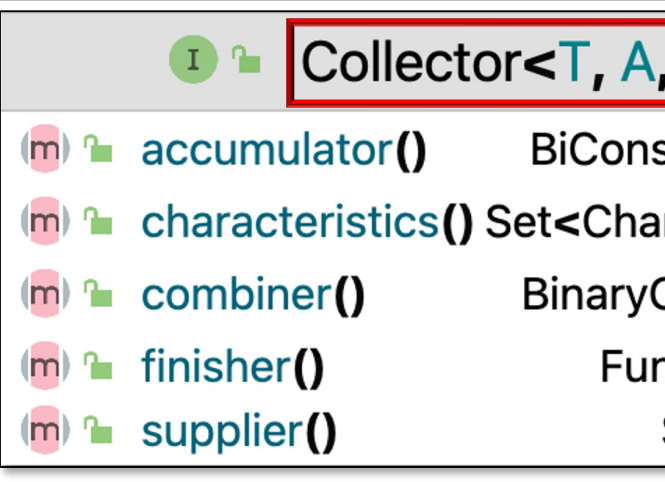

See www.baeldung.com/java-8-collectors

- The Collector interface defines three generic types
	- **T** The type of objects available in the stream
		- e.g., Integer, String, Double, SearchResults, etc.

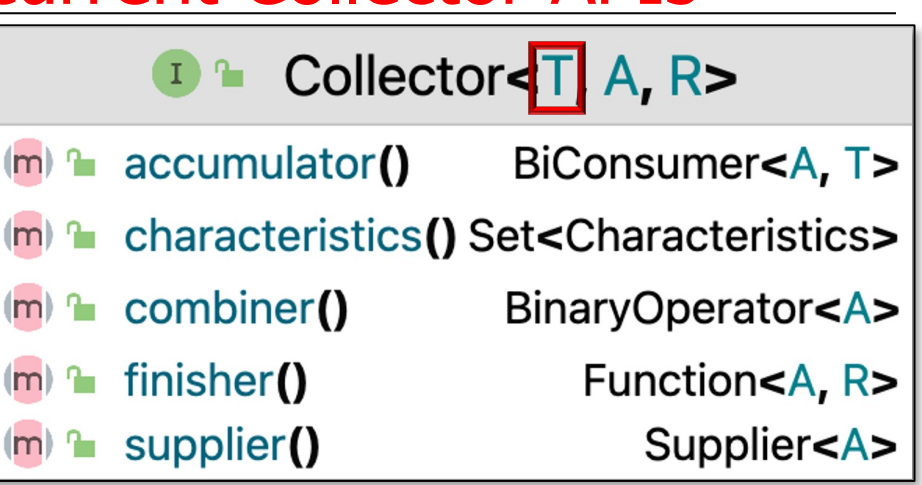

• The Collector interface defines three generic types

• **T**

- **A** The type of a mutable result container for accumulation
	- e.g., List of T, Set of T, ConcurrentHashMap. KeySetView, etc.

**D** <del>L</del> Collector<T, A R>  $(m)$  accumulator() BiConsumer<A, T> (m) **T** characteristics() Set<Characteristics> BinaryOperator<A>  $(m)$   $\sim$  combiner() finisher() Function<A, R>  $\mathsf{m}$ Supplier<A> supplier()  $\mathbf{r}$  $\mathsf{Im}$ 

• The Collector interface defines three generic types

• **T**

- **A** The type of a mutable result container for accumulation
	- e.g., List of T, Set of T, ConcurrentHashMap. KeySetView, etc.
		- Lists can be implemented by ArrayList, LinkedList, etc.

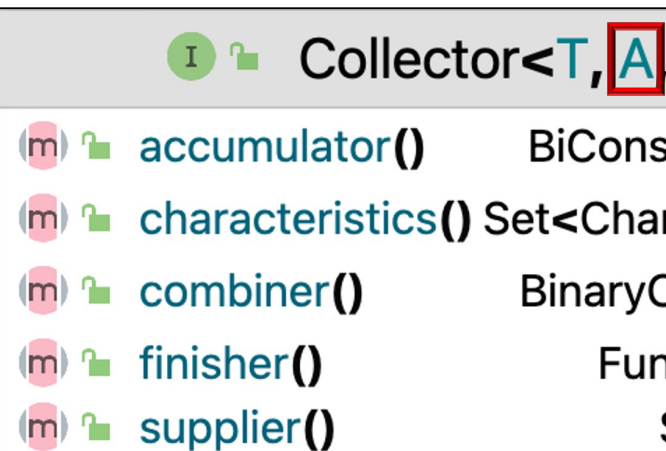

See docs.oracle.com/javase/tutorial/collections/implementations/

## Non-Conc[urrent & Concurrent Collect](http://www.baeldung.com/java-8-collectors)or AP

• The Collector interface defines three generic types

```
• T
```

```
• A
```
- **R** The type of a final result
	- e.g., a List of T, KeyViewSet in ConcurrentHashMap, a CompletableFuture to List of T, etc.

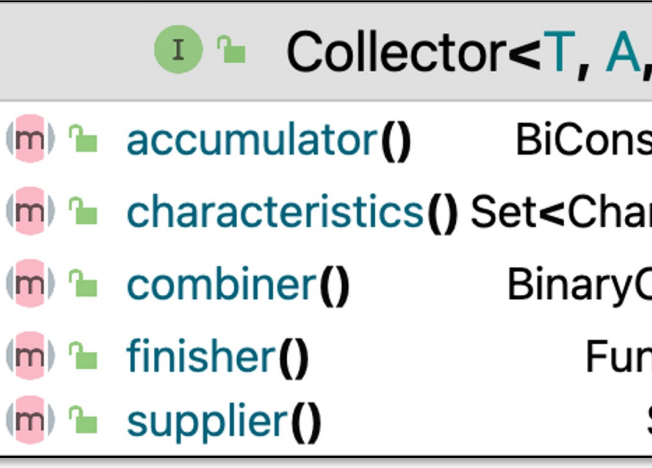

#### See www.baeldung.com/java-8-collectors

• Five methods are defined in the Collector interface

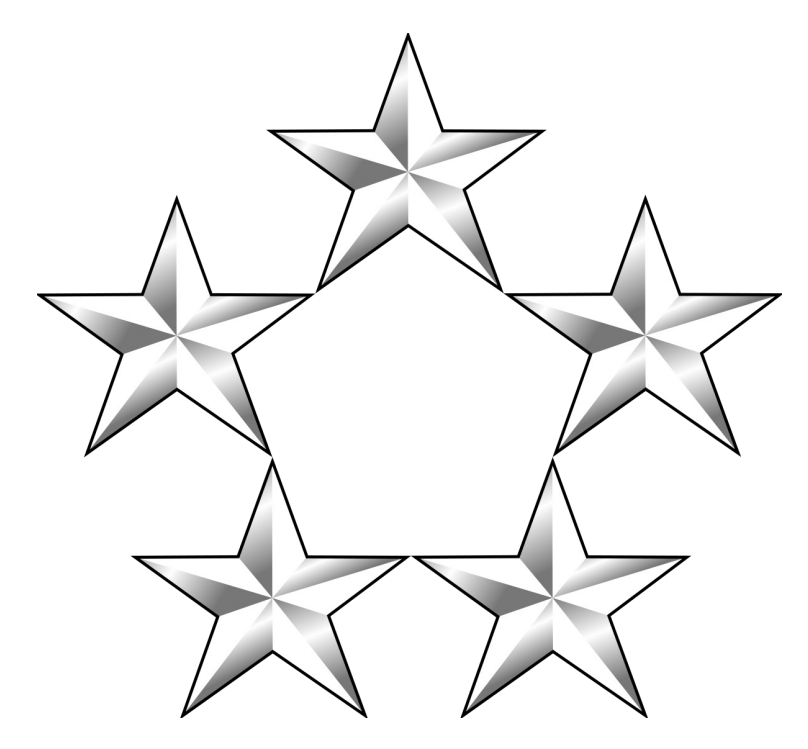

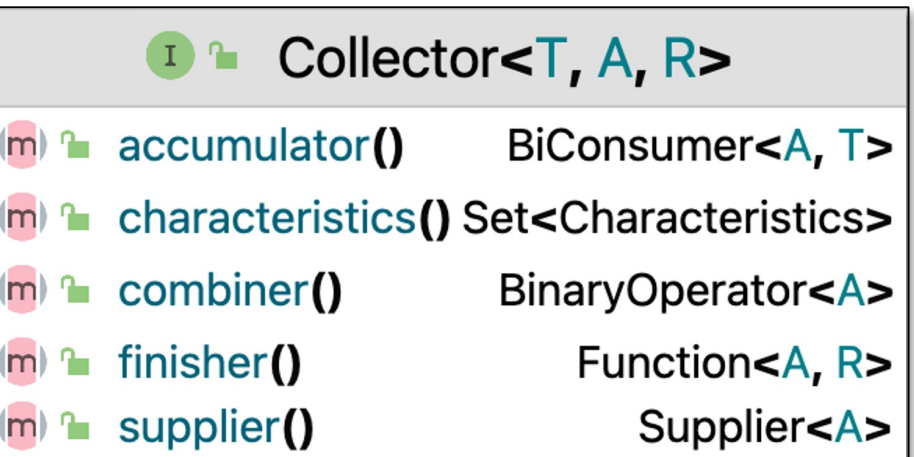

- Five methods are defined in the Collector interface
	- **characteristics()** provides a stream with additional information used for internal optimizations, e.g.
		- UNORDERED
			- The collector need not preserve the encounter order

Collector<T, A, R> n.  $\blacksquare$  $(m)$  accumulator() BiConsumer<A, T> characteristics()Set<Characteristics>  $(m)$  $(m)$   $\sim$  combiner() BinaryOperator<A> finisher() Function<A, R>  $|m|$ Supplier<A>  $\mathbf{r}$ supplier()  $(m)$ 

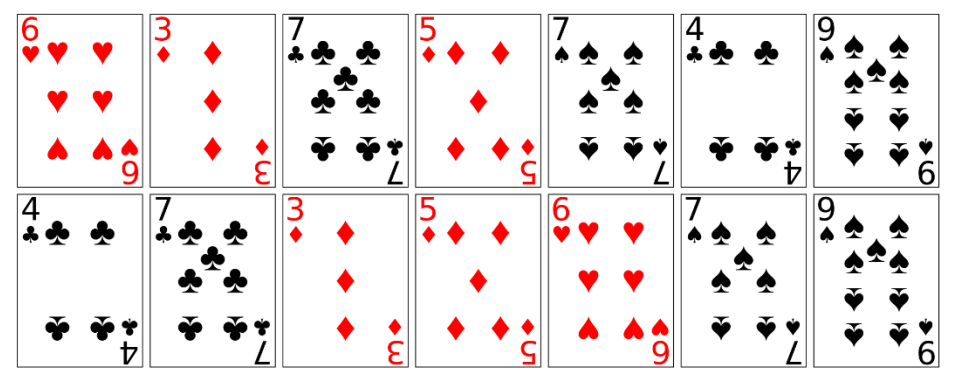

A concurrent collector *should* be UNORDERED, but a non-concurrent collector *can* be ORDERED

- Five methods are defined in the Collector interface
	- **characteristics()** provides a stream with additional information used for internal optimizations, e.g.

• UNORDERED

- IDENTITY\_FINISH
	- The finisher() is the identity function so it can be a no-op
		- e.g., finisher() just returns null

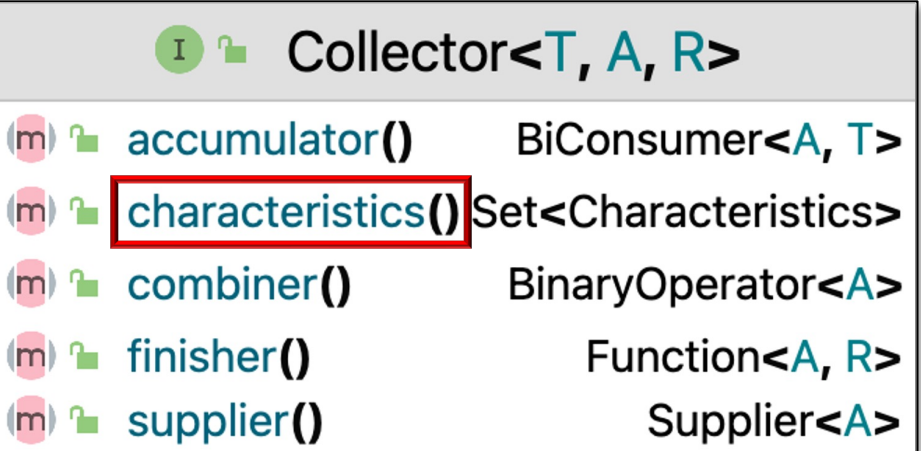

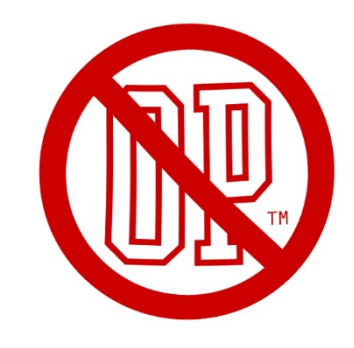

- Five methods are defined in the Collector interface
	- **characteristics()** provides a stream with additional information used for internal optimizations, e.g.

• UNORDERED

- IDENTITY\_FINISH
- CONCURRENT
	- accumulator() is called concurrently on result container

The mutable result container must be synchronized!!

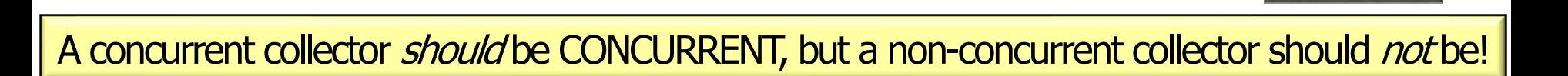

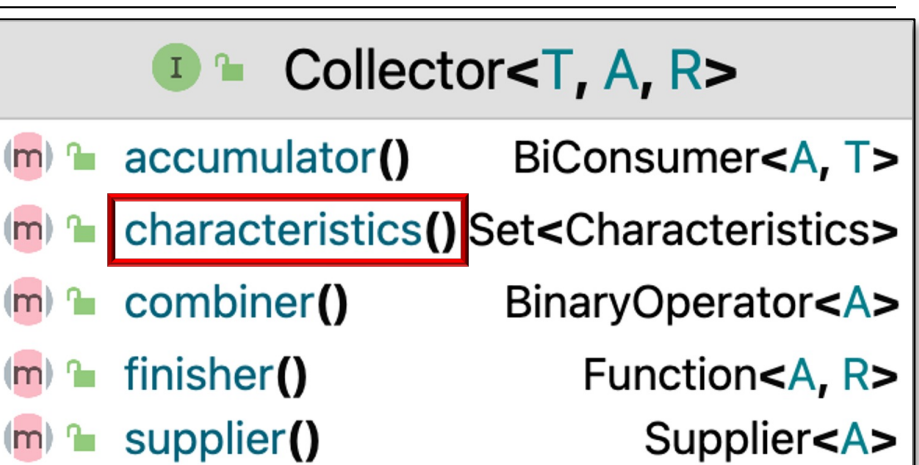

- Five methods are defined in the Collector interface
	- **characteristics()** provides a stream with additional information used for internal optimizations, e.g.
		- UNORDERED
		- IDENTITY\_FINISH
		- CONCURRENT
			- accumulator() is called concurrently on result container
			- The combiner() method is a no-op

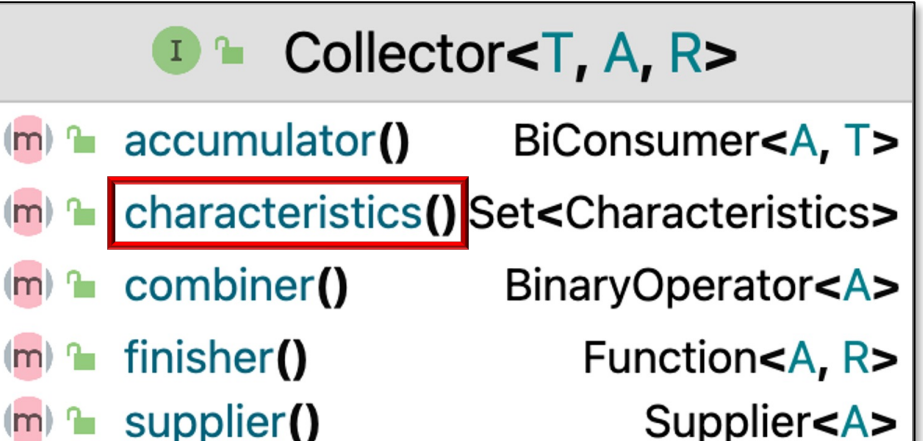

**13**

- Five methods are defined in the Collector interface
	- **characteristics()** provides a stream with additional information used for internal optimizations, e.g.
		- UNORDERED
		- IDENTITY\_FINISH
		- CONCURRENT
			- accumulator() is called concurrently on result container
			- The combiner() method is a no-op
			- A non-concurrent collector can be used with either sequential or parallel streams

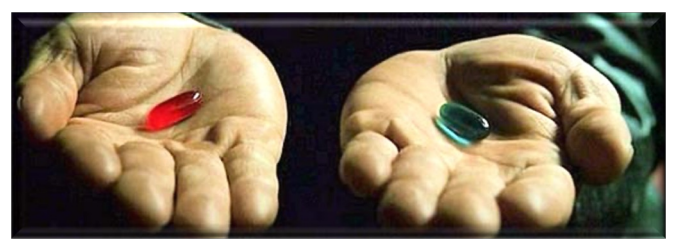

Internally, the streams framework decides how to ensure correct behavior

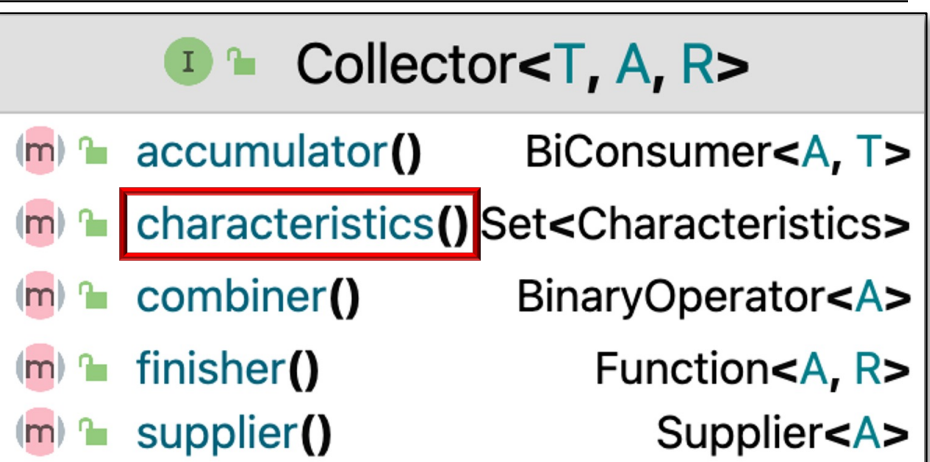

- Five methods are defined in the Collector interface
	- **characteristics()** provides a stream with additional information used for internal optimizations, e.g.

Any/all characteristics can be set using EnumSet.of()

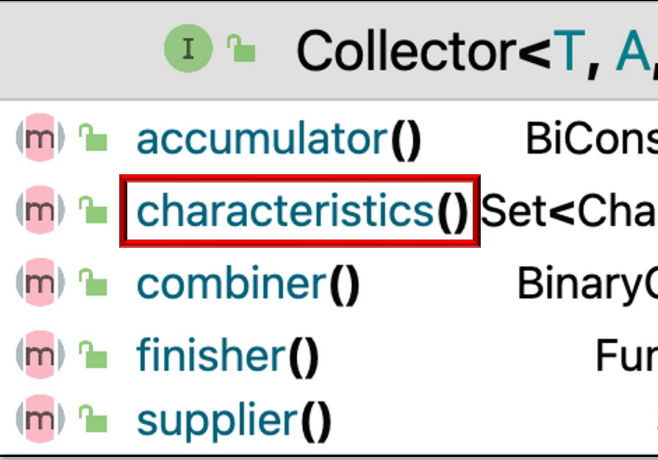

**Set<Characteristics> characteristics() { return Collections.unmodifiableSet (EnumSet.of(Collector.Characteristics.CONCURRENT, Collector.Characteristics.UNORDERED));**

See docs.oracle.com/javase/8/docs/api/java/util/EnumSet.ht

- Five methods are defined in the Collector interface
	- **supplier()** returns a Supplier that acts as a factory to generate an empty result container

**D** <sup>n</sup> Collector<T, A, R>  $(m)$  accumulator() BiConsumer<A, T> (m) **T** characteristics() Set<Characteristics> BinaryOperator<A>  $(m)$   $\sim$  combiner() finisher() Function<A, R>  $(m)$ supplier() Supplier<A>  $(m)$ 

- Five methods are defined in the Collector interface
	- **supplier()** returns a Supplier that acts as a factory to generate an empty result container, e.g.
		- **return ArrayList::new**

**D** <sup>n</sup> Collector<T, A, R>  $(m)$  accumulator() BiConsumer<A, T> (m) **T** characteristics() Set<Characteristics> BinaryOperator<A>  $(m)$   $\sim$  combiner() finisher() Function<A, R>  $(m)$ supplier() Supplier<A>  $\mathsf{Im}$ 

**17** A non-concurrent collector provides a result container for each thread in a parallel stream

- Five methods are defined in the Collector interface
	- **supplier()** returns a Supplier that acts as a factory to generate an empty result container, e.g.

• **return ArrayList::new**

• **return ConcurrentHashMap ::newKeySet**

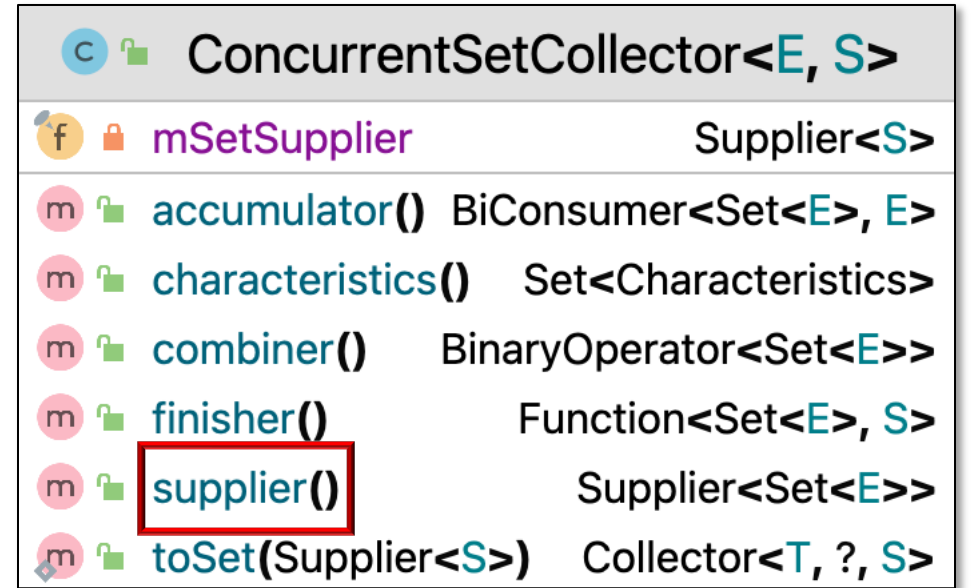

#### **18** A concurrent collector has one result container shared by all threads in a parallel stream

- Five methods are defined in the Collector interface
	- **supplier()**
	- **accumulator()** returns a Bi-Consumer that adds a new element to an existing result container

**D Collector<T, A, R>**  $(m)$  accumulator() BiConsumer<A, T> (m) a characteristics() Set<Characteristics>  $(m)$   $\sim$  combiner() BinaryOperator<A> Function<A, R> finisher() <u>ใช้ 1999</u>  $\mathsf{Im}$ Supplier<A> supplier()  $|m|$ ъ.

- Five methods are defined in the Collector interface
	- **supplier()**
	- **accumulator()** returns a Bi-Consumer that adds a new element to an existing result container, e.g.

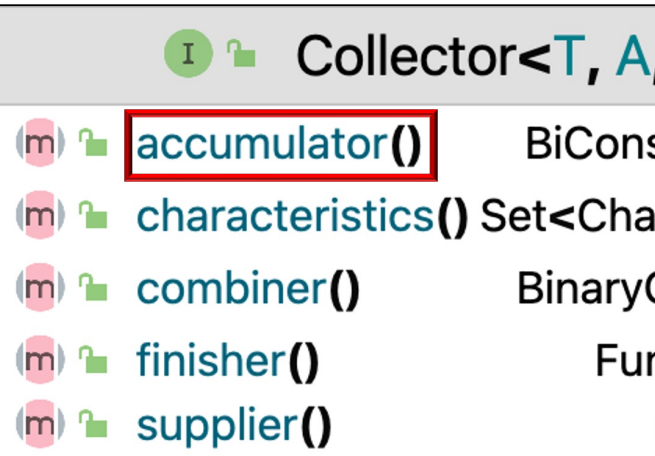

• **return List::add**

A non-concurrent collector needs no synchronization

**20** See docs.oracle.com/javase/8/docs/api/java/util/List.html#add

- Five methods are defined in the Collector interface
	- **supplier()**
	- **accumulator()** returns a Bi-Consumer that adds a new element to an existing result container, e.g.
		- **return List::add**
		- **return ConcurrentHashMap .KeySetView::add**

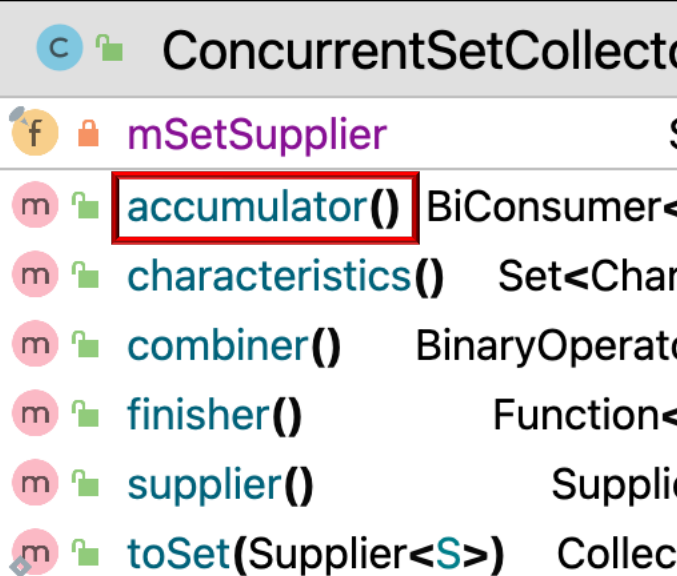

A concurrent collector's result container must be synchronized

<u>See docs.oracle.com/javase/8/docs/api/java/util/concurrent/ConcurrentHashMap.Ke</u>

- Five methods are defined in the Collector interface
	- **supplier()**
	- **accumulator()**
	- **combiner()** returns a Binary Operator that merges two result containers together

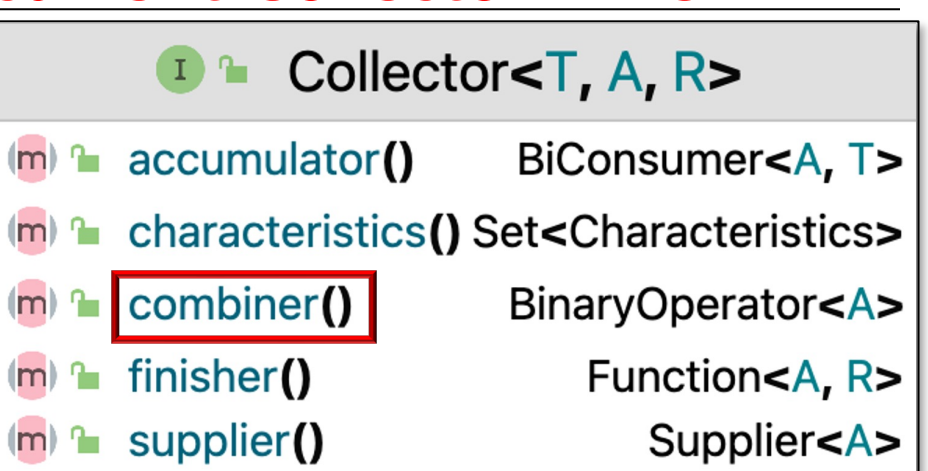

- Five methods are defined in the Collector interface
	- **supplier()**
	- **accumulator()**
	- **combiner()** returns a Binary Operator that merges two result containers together, e.g.
		- **return (one, another) -> { one.addAll(another); return one; }**

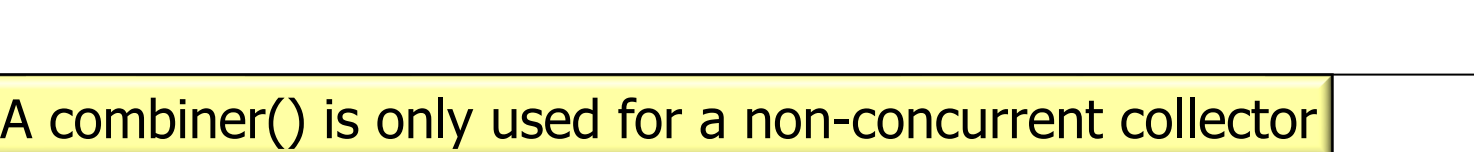

**D** <sup>n</sup> Collector<T, A, R>  $(m)$  accumulator() BiConsumer<A, T> (m) **T** characteristics() Set<Characteristics>  $(m)$   $\sim$  combiner() BinaryOperator<A> finisher() Function<A, R>  $(m)$ Supplier<A>  $(m)$  supplier()

- Five methods are defined in the Collector interface
	- **supplier()**
	- **accumulator()**
	- **combiner()** returns a Binary Operator that merges two result containers together, e.g.

$$
\begin{array}{c}\n \cdot \text{ return } (\text{one}, \text{month } r) \rightarrow \{ \\ \text{or } e.\text{ddal } (\text{another}) ; \\
\text{return } \text{on } \end{array}
$$

Collector<T, A, R>  $(m)$  accumulator() BiConsumer<A, T> (m) **T** characteristics() Set<Characteristics> combiner() BinaryOperator<A>  $(m)$   $n$ finisher() Function<A, R>  $(m)$ Supplier<A> supplier()  $(m)$ 

**24** The combiner() method is not called when CONCURRENT is set

- Five methods are defined in the Collector interface
	- **supplier()**
	- **accumulator()**
	- **combiner()**
	- **finisher()** returns a Function that converts the result container to final result type

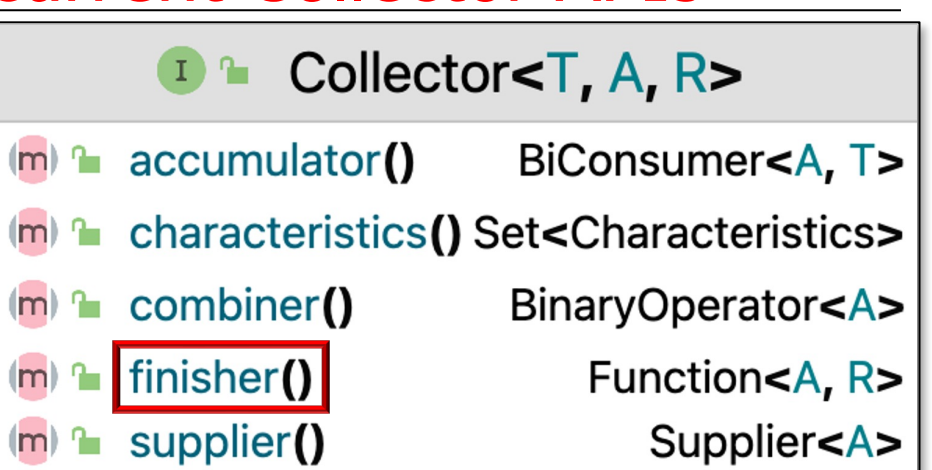

- Five methods are defined in the Collector interface
	- **supplier()**
	- **accumulator()**
	- **combiner()**
	- **finisher()** returns a Function that converts the result container to final result type, e.g.
		- **Function.identity()**

**D** <sup>n</sup> Collector<T, A, R>  $(m)$  accumulator() BiConsumer<A, T> (m) **T** characteristics() Set<Characteristics> BinaryOperator<A>  $(m)$   $\sim$  combiner() finisher() Function<A, R>  $(m)$ Supplier<A>  $(m)$   $\sim$  supplier()

- Five methods are defined in the Collector interface
	- **supplier()**
	- **accumulator()**
	- **combiner()**
	- **finisher()** returns a Function that converts the result container to final result type, e.g.
		- **Function.identity()**
		- **return null**

Should be a no-op if IDENTITY\_FINISH characteristic is set

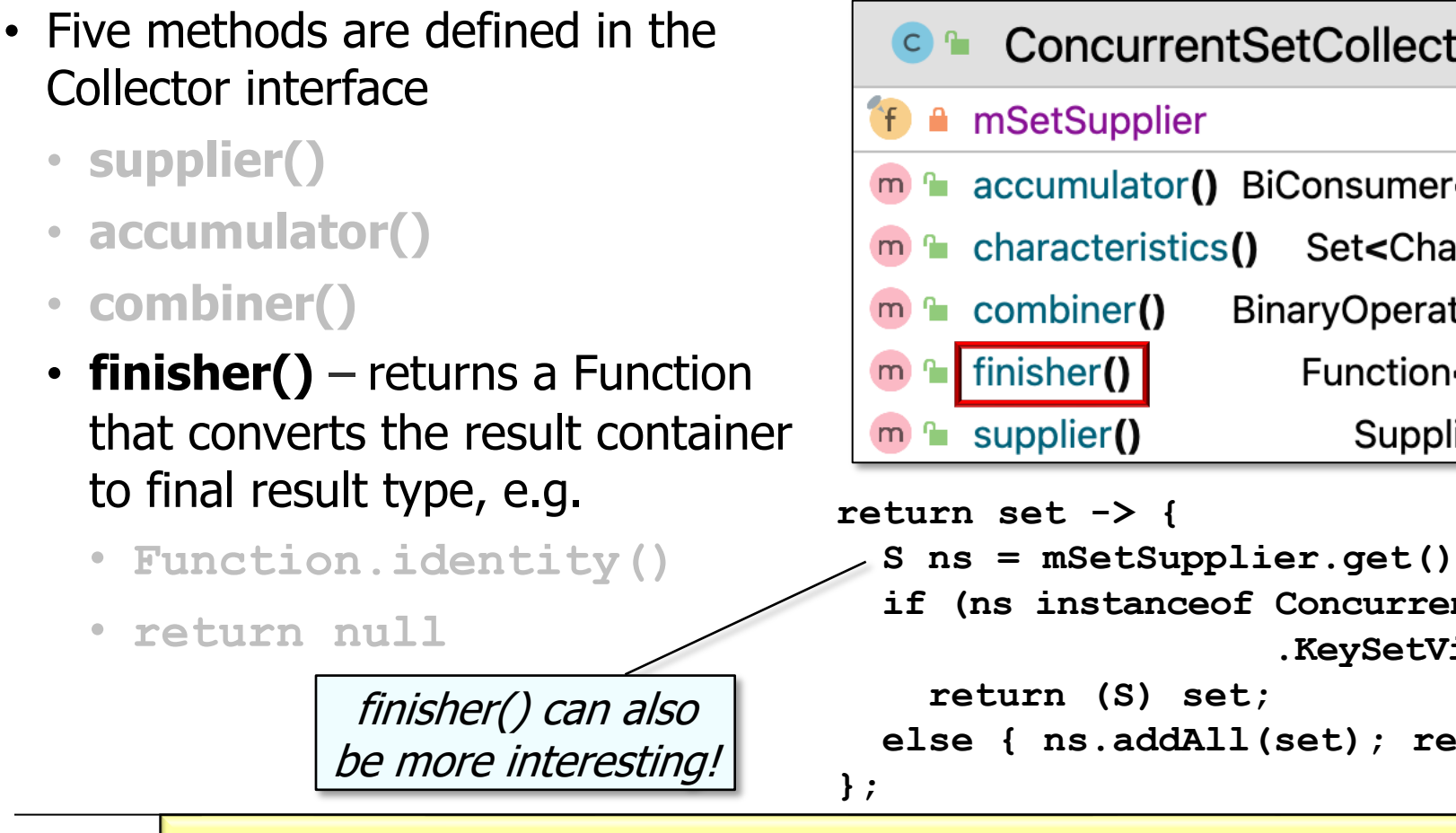

See Java8/ex36/src/main/java/utils/ConcurrentSetCollector.ja

• We also define a factory method that creates a new instance of the ConcurrentSetCollector class

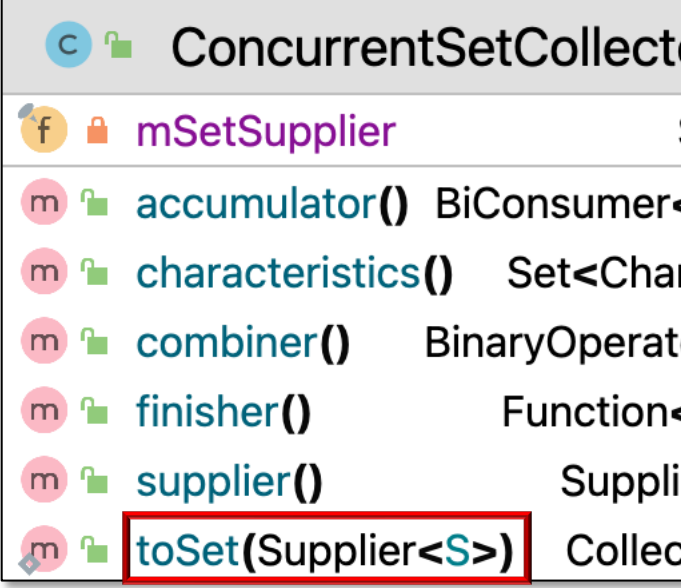

See Java8/ex36/src/main/java/utils/ConcurrentSetCollector.ja

End of Java Parallel Streams Internals: Non-Concurrent & Concurrent Collectors (Part 2)